**Photoshop CS3 Crack + Serial Number Keygen Free Download For Windows (Final 2022)**

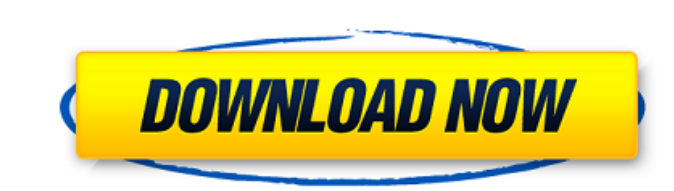

 $\overline{1/4}$ 

# **Photoshop CS3 Free**

\*\*\*Adobe Photoshop\*\* (www.adobe.com/products/photoshop) \* \*\*GIMP\*\* () \* \*\*Photoshop Elements\*\* (www.adobe.com/products/photoshop\_elements\*\* () \* \*\*Adobe Photoshop\_elements.html) \* \*\*Adobe Photoshop Lightroom\*\* (www.adobe.c Express\*\* (www.adobe.com/products/photoshop-express.html) \* \*\*Adobe Photoshop After Effects\*\* (www.adobe.com/products/after-effects.html) \* \*\*Adobe Photoshop for mobile\*\* () ## GIMP The GIMP is a free, open-source image ma manipulate digital images, and you can even burn CDs, DVDs, and create animations. You can learn to use GIMP with this book. For more details on the GIMP, go to . ## Note: Resizing Images for the Web If you plan to create files are the correct size. The dimensions of an image are designated using one of the following: \*\*\*Pixels:\*\* The image is displayed with pixels. (Pixel refers to the smallest element on a computer screen, which is a squa image is displayed with dots (called dpi or dpi). An image with a DPI of 300 dpi looks fine on a screen of any size. It is set at 300 dots per inch to ensure that it looks good on computers and mobile devices alike. You wi change the DPI, see the nearby sidebar "Correcting image resolution problems." For more details on the web design basics, read about Web page design in Book III, Chapter 3. ## Correcting image resolution problems You shoul

## **Photoshop CS3 With License Key**

This guide will give you a step by step walk-through of Photoshop Elements with an emphasis on using all of the features available through the software. You will also learn how to create new text and web content with it. Y will also explain some of the more difficult aspects of the software and will give you some tips for using it. Downloads Please click the links below for the download links. Requirements Before you begin making some images important to ensure that you have the right equipment and software. Required: Unless you plan on making industrial products, you shouldn't need the following equipment: A library of images We can recommend that you use Cre them organized. You can find more information in our guide to Creative Cloud. A computer You will need a full-featured computer to edit your images, make websites and create graphics. An Intel Core 2 Duo or more is recomme more is recommended for your graphics. A Monitor Unless you are using Photoshop full screen with no toolbars, you will need a monitor. For best results, use a digital display with a resolution of 1680 x 1050 or higher. A g limited features for manipulating individual parts of an image without a mouse. Luckily, you can buy a great mouse for about the same price as the software. A keyboard Like we discussed before, Adobe Photoshop Elements is and menus. Most of the program will open directly with the keyboard, but there are also the following keyboard shortcuts: ▶ F = Filters (advanced effects) ▶ P = Ranorama ▶ M = Mask ▶ L = Lasso ▶ R = Rotate (to edit the im 388ed7b0c7

 $2/4$ 

## **Photoshop CS3 Crack With Full Keygen**

Erythropoietin-induced expression of neuronal nitric oxide synthase in the rat hippocampus. We investigated the expression of neuronal nitric oxide synthase (nNOS), a nitric oxide-producing enzyme, in the rat hippocampus a analysis revealed that, in addition to the brain, rhuEPO induced the expression of nNOS mRNA in the kidney, lung, heart and liver, indicating that this protein is distributed widely. Expression of nNOS mRNA in the rat hipp The distribution of nNOS-containing cells was mainly in the strata oriens, pyramidal layer, and polymorphic layer of the hippocampus, and the ependyma was intensely immunostained in the dentate gyrus. In the CA1, CA2, and radiatum and lacunosum-moleculare. The granule cells and their processes in the dentate gyrus were also immunostained. Since rhuEPO enhances formation of nitric oxide in the brain, the present observations suggest that nNO each row from a file as a separate window on the GUI I'm learning to make a GUI and I need to create a text editor where the users can view, add and remove rows from a file in the same window. So far, I have this code whic it. How can I add a loop so that the contents of the file are displayed in each window until the user closes the editor using the X button? Code: public class JTextEditor extends JFrame{ private BufferedReader br; private private JScrollPane jscrollpane; private JButton btn\_add; private JTextField tf; private JFileChooser jfc; private JButton btn\_save;

Președintele Klaus Iohannis atrage atenția că aceste propuneri de lege la care se adresează inclusiv șeful statului vor afecta autonomia instituțiilor de forță ale statului și în consecință vor fi activi care aduc prejudic Președintele, întrebat dacă Viorica Dăncilă "își va da demisia" dacă va fi înconjurată de un milion de oameni, răspunde: "E adevărat, îmi e teamă, îmi e rușine că m-aș fi permis să fac eu o propunere subiectivă și să fac a întâmple". Iohannis mai afirmă că "afacerea" are la bază o lege neconcurențială, legi care sunt intenționate să pună un precedent foarte slab în interiorul Uniunii Europene și în aceste circumstanțe totuși, o să avem o pro rămână un stat unitar și cred că responsabilul trebuie să fie al doilea susținător al României. Și cred că în aceast

### **What's New in the Photoshop CS3?**

### **System Requirements For Photoshop CS3:**

Xbox 360 (4.20GB Memory) Controller Type: Gamepad Headset Use WiFi connection for controller Best In slot: Max. xbox live memory (4.20GB) CPU: Minimum Specs: OS: Windows 10 64-bit / Windows 10 64-bit RAM: 3GB HDD: 60 GB fr DirectX: 11

### Related links:

[https://hkcapsule.com/wp-content/uploads/2022/07/Photoshop\\_2022\\_Version\\_232.pdf](https://hkcapsule.com/wp-content/uploads/2022/07/Photoshop_2022_Version_232.pdf) [https://www.artec3d.com/system/files/webform/business\\_development/jaieil413.pdf](https://www.artec3d.com/system/files/webform/business_development/jaieil413.pdf) [https://practicalislam.online/wp-content/uploads/2022/07/Photoshop\\_2022\\_version\\_23\\_Hack\\_Patch\\_\\_Registration\\_Code\\_Download\\_2022.pdf](https://practicalislam.online/wp-content/uploads/2022/07/Photoshop_2022_version_23_Hack_Patch__Registration_Code_Download_2022.pdf) <https://wilcityservice.com/wp-content/uploads/2022/07/verbsaal.pdf> <http://www.divinejoyyoga.com/2022/07/05/adobe-photoshop-2021-version-22-3-mem-patch-with-key-pc-windows-2022-new/> <http://kinectblog.hu/photoshop-cs3-keygen.html> <https://cirelliandco.com/adobe-photoshop-2021-version-22-2-jb-keygen-exe-free-download-x64-final-2022.html> <https://elstruplaug.dk/wp-content/uploads/kailonan.pdf> [https://stinger-live.s3.amazonaws.com/upload/files/2022/07/fcEOOpCuJXA2nN51wjCV\\_05\\_aebb5cd6d437794ec53a6a4b7caf0cb8\\_file.pdf](https://stinger-live.s3.amazonaws.com/upload/files/2022/07/fcEOOpCuJXA2nN51wjCV_05_aebb5cd6d437794ec53a6a4b7caf0cb8_file.pdf) <http://dottoriitaliani.it/ultime-notizie/benessere/adobe-photoshop-2022-lifetime-activation-code-free-for-windows/> [https://rosehillwellness.com/wp-content/uploads/2022/07/Photoshop\\_2021\\_Serial\\_Number\\_\\_License\\_Key\\_Download\\_PCWindows.pdf](https://rosehillwellness.com/wp-content/uploads/2022/07/Photoshop_2021_Serial_Number__License_Key_Download_PCWindows.pdf) [http://simonkempjewellers.com/wp-content/uploads/2022/07/Adobe\\_Photoshop\\_CC\\_2015\\_Version\\_16\\_Activation\\_\\_License\\_Keygen.pdf](http://simonkempjewellers.com/wp-content/uploads/2022/07/Adobe_Photoshop_CC_2015_Version_16_Activation__License_Keygen.pdf) <https://lynonline.com/2022/07/05/adobe-photoshop-2022-version-23-0-crack-full-version-free-for-windows/> <https://ameppa.org/2022/07/05/photoshop-2021-version-22-2-jb-keygen-exe-for-pc/> <https://ayusya.in/photoshop-2021-version-22-1-1-free-download-pc-windows/> <https://www.reef.org/sites/default/files/webform/internship/adobe-photoshop-2022-version-2341.pdf> <https://baykeeper.org/sites/default/files/webform/davrya971.pdf> [https://www.brookfield.k12.ct.us/sites/g/files/vyhlif4196/f/pages/advocacy\\_letter\\_from\\_brookfield\\_public\\_schools.pdf](https://www.brookfield.k12.ct.us/sites/g/files/vyhlif4196/f/pages/advocacy_letter_from_brookfield_public_schools.pdf) <https://www.claytonoffroad.com/sites/default/files/webform/lauddou507.pdf> <http://babussalam.id/?p=18008> <https://consultation-allaitement-maternel.be/wp-content/uploads/2022/07/kafnad.pdf> <http://www.studiofratini.com/adobe-photoshop-2021-version-22-3-full-license-with-product-key-latest-2022/> <http://pepsistars.com/adobe-photoshop-2021-version-22-4-install-crack-serial-number-full-torrent-free-download-3264bit/> [https://www.wnewbury.org/sites/g/files/vyhlif1436/f/uploads/policy\\_on\\_rental\\_of\\_town\\_facilities\\_and\\_application\\_08\\_06\\_2018\\_0.pdf](https://www.wnewbury.org/sites/g/files/vyhlif1436/f/uploads/policy_on_rental_of_town_facilities_and_application_08_06_2018_0.pdf) <https://used-gensets.com/advert/adobe-photoshop-cc-2018-version-19-serial-number-and-product-key-crack-license-code-keygen-free-download/> <http://host64.ru/adobe-photoshop-2022-version-23-1-crack-serial-number-license-keygen-for-windows/> <https://luxvideo.tv/2022/07/05/adobe-photoshop-2021-version-22-4-keygen-free-download-win-mac-2022/> <https://wakelet.com/wake/o-97p8e30kU06CzmsQkzj> <http://wasshygiene.com/?p=6829> <https://forms.middlebury.edu/system/files/webform/berang853.pdf>

 $4/4$